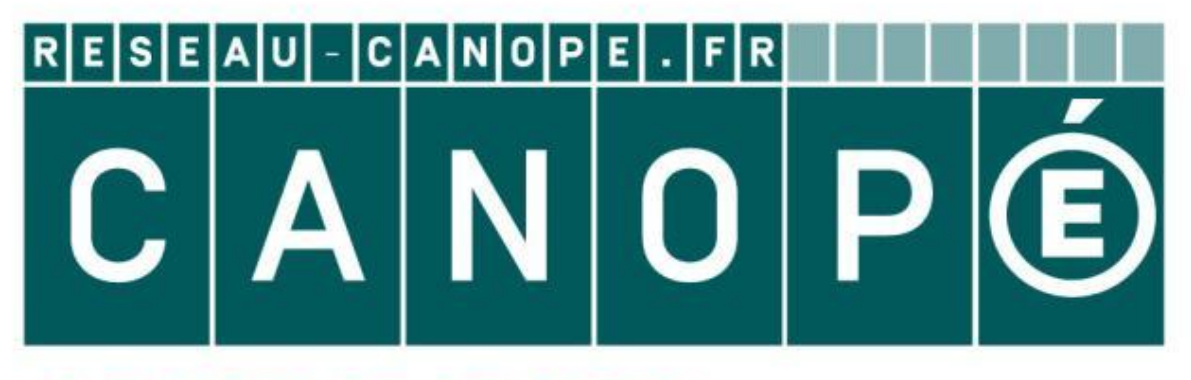

### LE RÉSEAU DE CRÉATION ET D'ACCOMPAGNEMENT PÉDAGOGIQUES

**Ce document a été mis en ligne par le Canopé de l'académie de Montpellier pour la Base Nationale des Sujets d'Examens de l'enseignement professionnel.**

**Ce fichier numérique ne peut être reproduit, représenté, adapté ou traduit sans autorisation.**

# BACCALAURÉAT PROFESSIONNEL TECHNICIEN D'ÉTUDES DU BÂTIMENT

# Option A : ÉTUDES et ÉCONOMIE

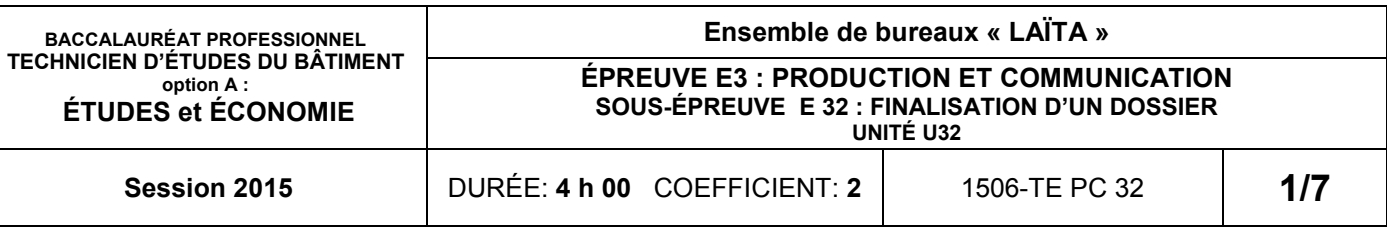

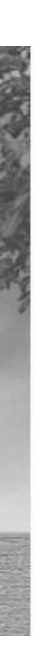

# Session

#### **JCTION ET COMMUNICATION**

#### **NALISATION D'UN DOSSIER**

#### AIRE

#### CONSIGNES aux candidat(e)s et aux surveillant(e)s d'épreuve:

En fin d'épreuve, l'ensemble des **Documents Réponses (DR)** est ramassé, regroupé et agrafé par le (la) surveillant(e), dans une copie d'examen modèle éducation nationale, complétée par le (la) candidat(e). Rendre uniquement les DR listés ci-dessous :

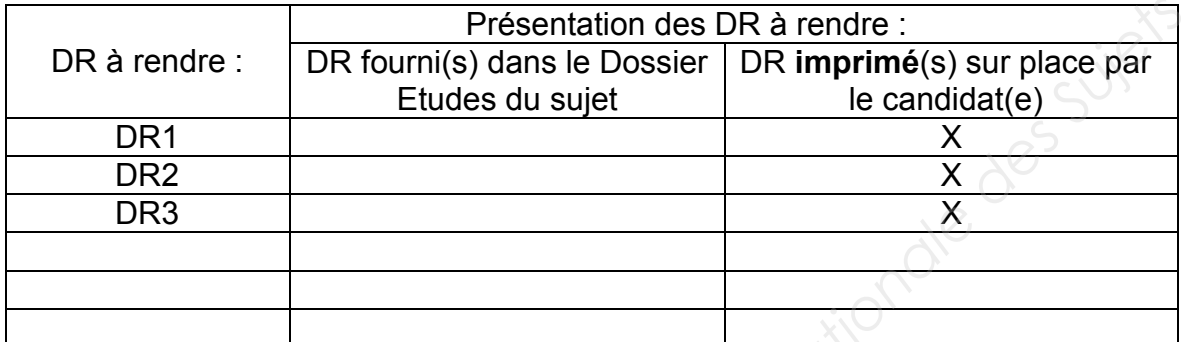

Découper impérativement sur le (ou les) DR sorti(s) de l'imprimante, le coin portant l'identification du (de la) candidat(e).

Le **DOSSIER DE BASE** est ramassé, avec l'identification du (de la) candidat(e), portée sur la page de garde. Ce dossier sera redonné à chaque candidat(e) au début de l'épreuve suivante. Il lui sera laissé à l'issue de la dernière épreuve.

**Support papier** DE1 - DE2.1 - DE2.2 – DE3 .1

sier DE2.3 à DE2.6 .xls ou .ods  $s$ sier DE3.2.jpg – DE3.3\_E32.doc ou .odt, 1  $E32.$ dwg ou .dxf - DR2  $E32.$ xls ou .ods - $3$  E32.doc ou .odt

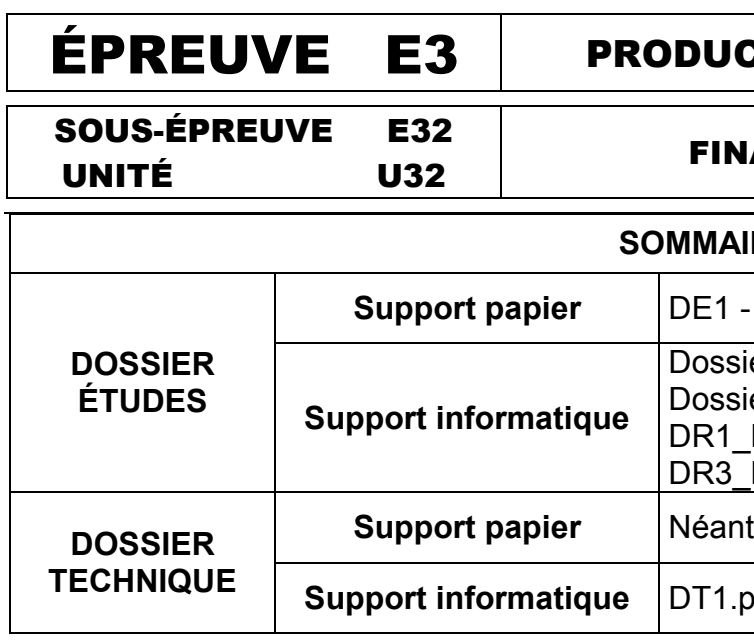

**Support informatique** DT1.pdf – DT2.pdf

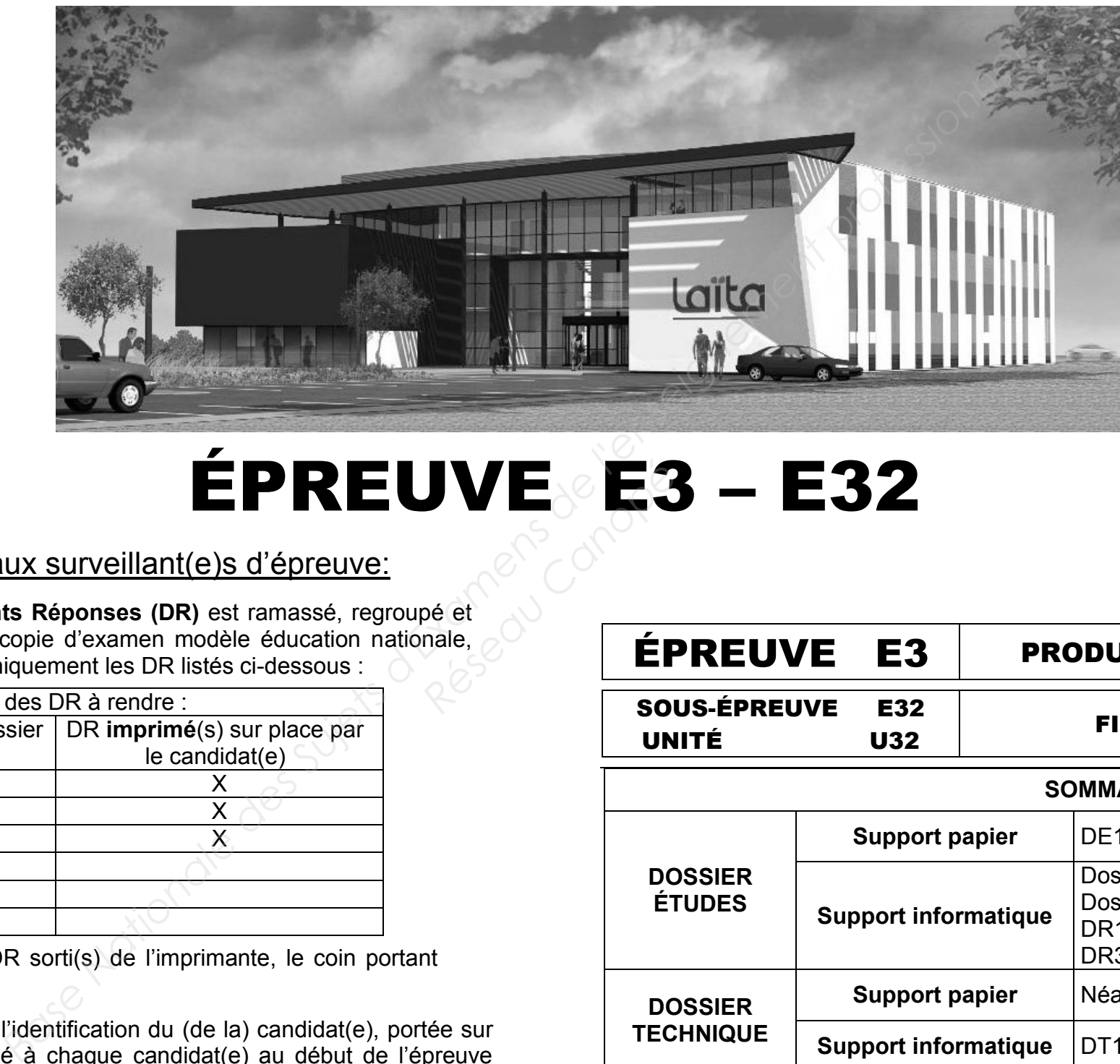

# **ÉPREUVE E3 – E32**<br> *Reseau Canopées*<br> *Reseau Canopées*<br> *Reseau Canopées*<br> *Reseau Canopées*<br> *Reseau Canopées*<br> **Reseau Canopées**<br> **Reseau Canopées**<br> **Reseau Canopées**<br> **Reseau Canopées**<br> **Reseau Canopées**<br> **Reseau Cano**

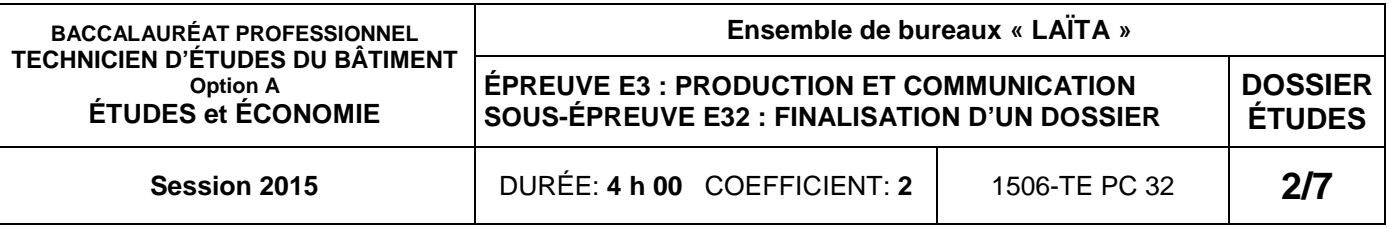

**BASE NATIONALE SURFACE DES SURFACE DES SURFACE DES SURFACE DES SURFACE DES SURFACE DES SURFACE DES SURFACE DES SURFACE DES SURFACE DES SURFACE DES SURFACE DES SURFACE DES SURFACE DES SURFACE DES SURFACE DES SURFACE DES SU** Réseau Canopée

# DOSSIER ÉTUDES

#### PRODUCTION ET COMMUNICATION

#### FINALISATION D'UN DOSSIER

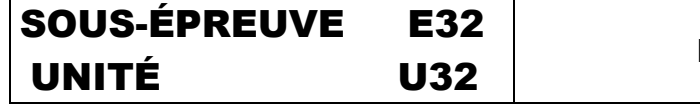

# BACCALAURÉAT PROFESSIONNEL TECHNICIEN D'ÉTUDES DU BÂTIMENT Session Option A :ÉTUDES et ÉCONOMIE

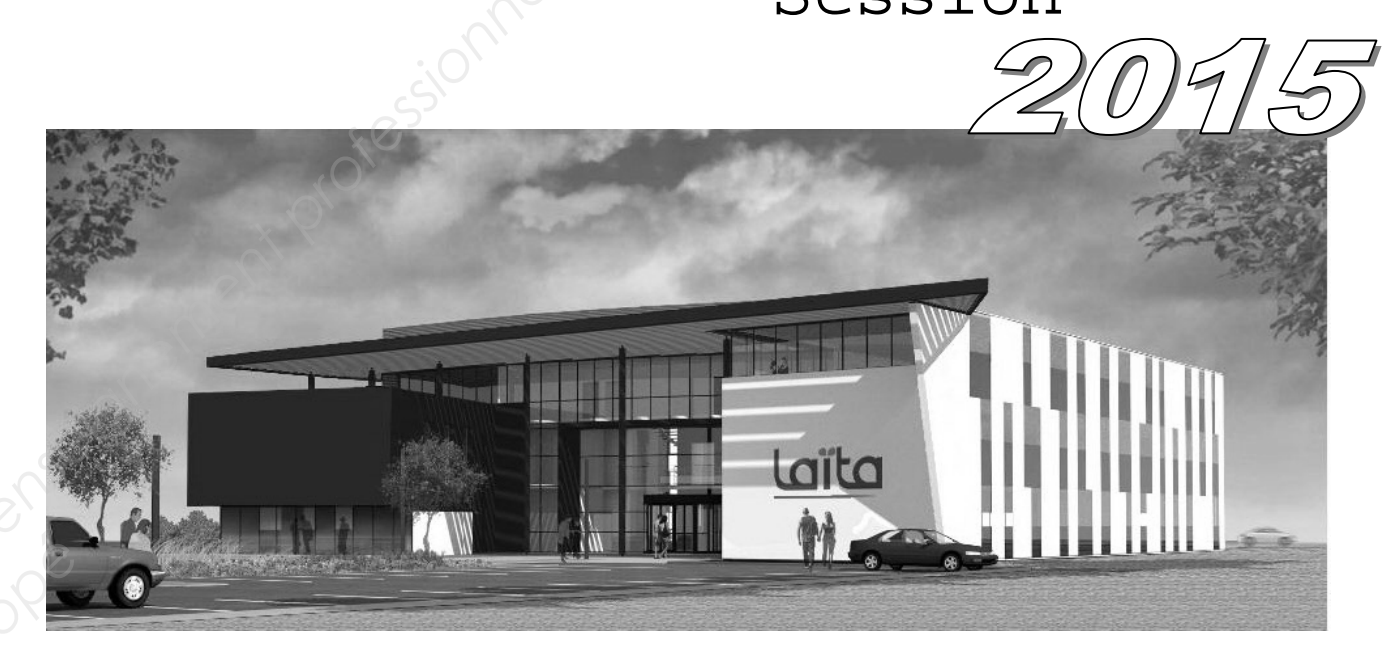

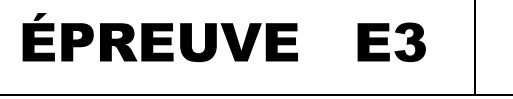

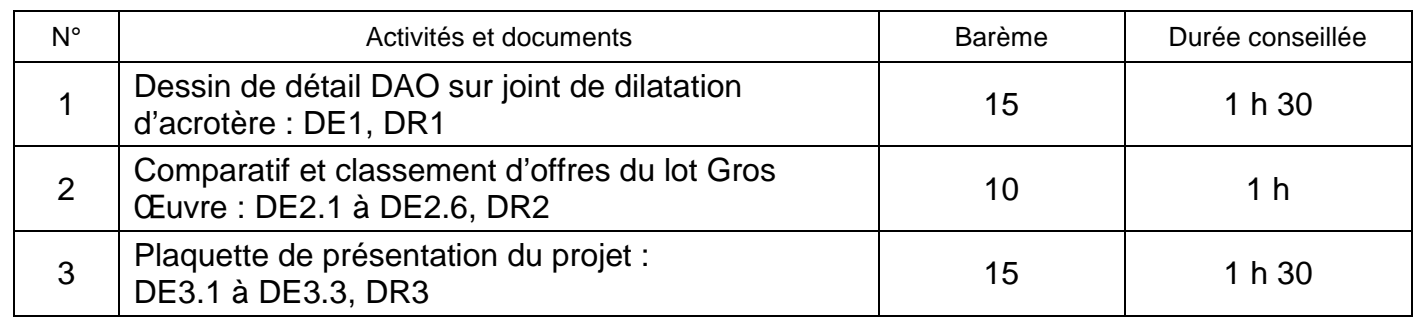

## *Finalisation d'un dossier*

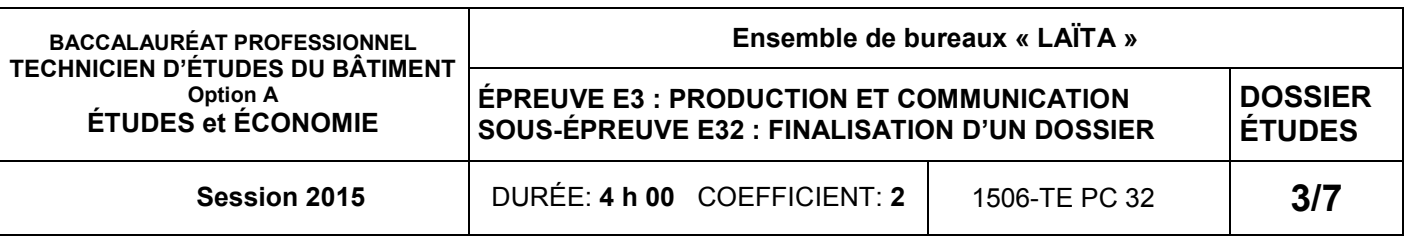

#### **Renseignements complémentaires:**

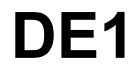

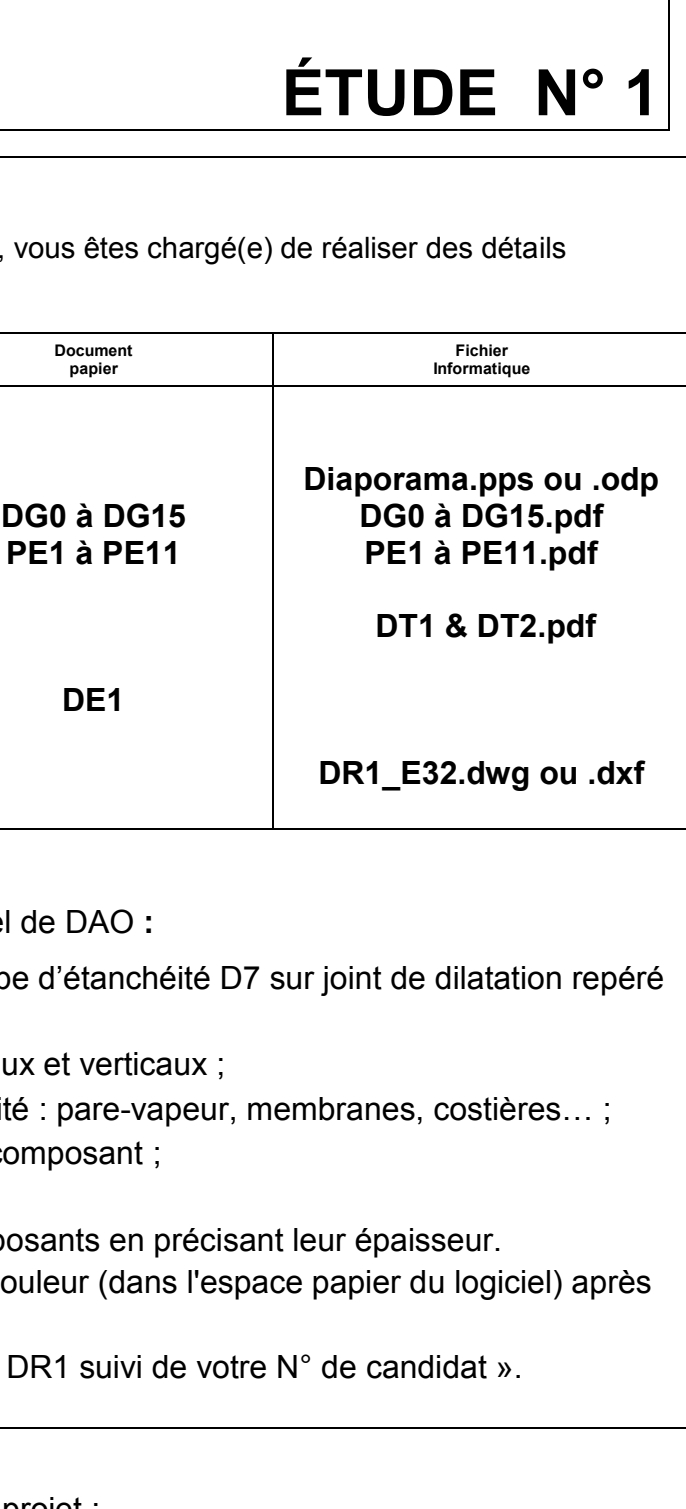

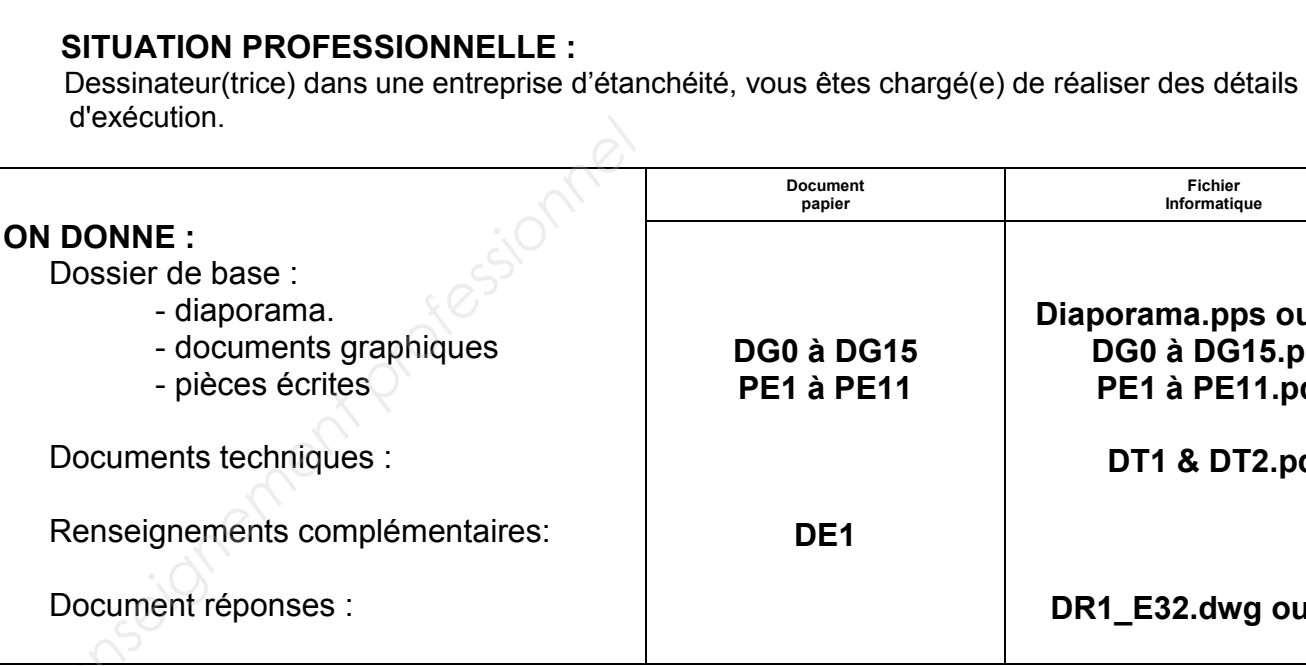

#### **ON DEMANDE :**

Sur le document réponses DR1, avec un logiciel de

- 1.1. Compléter le dessin de détail de principe sur DG8, en faisant apparaître :
	- $\bullet$  les différents types d'isolants horizontaux
	- · les différents composants de l'étanchéité
	- des couleurs différentes pour chaque com
	- la coiffe d'acrotère (couvertine).
- 1.2. Repérer et nommer les différents compos
- 1.3. Imprimer votre plan à l'échelle 1/5 en coul avoir indiqué votre n° de candidat.
- 1.4. Enregistrer votre dessin sous le nom « DF

#### **ON EXIGE :**

- une solution conforme aux exigences du projet ;
- le respect des techniques de représentation graphique.

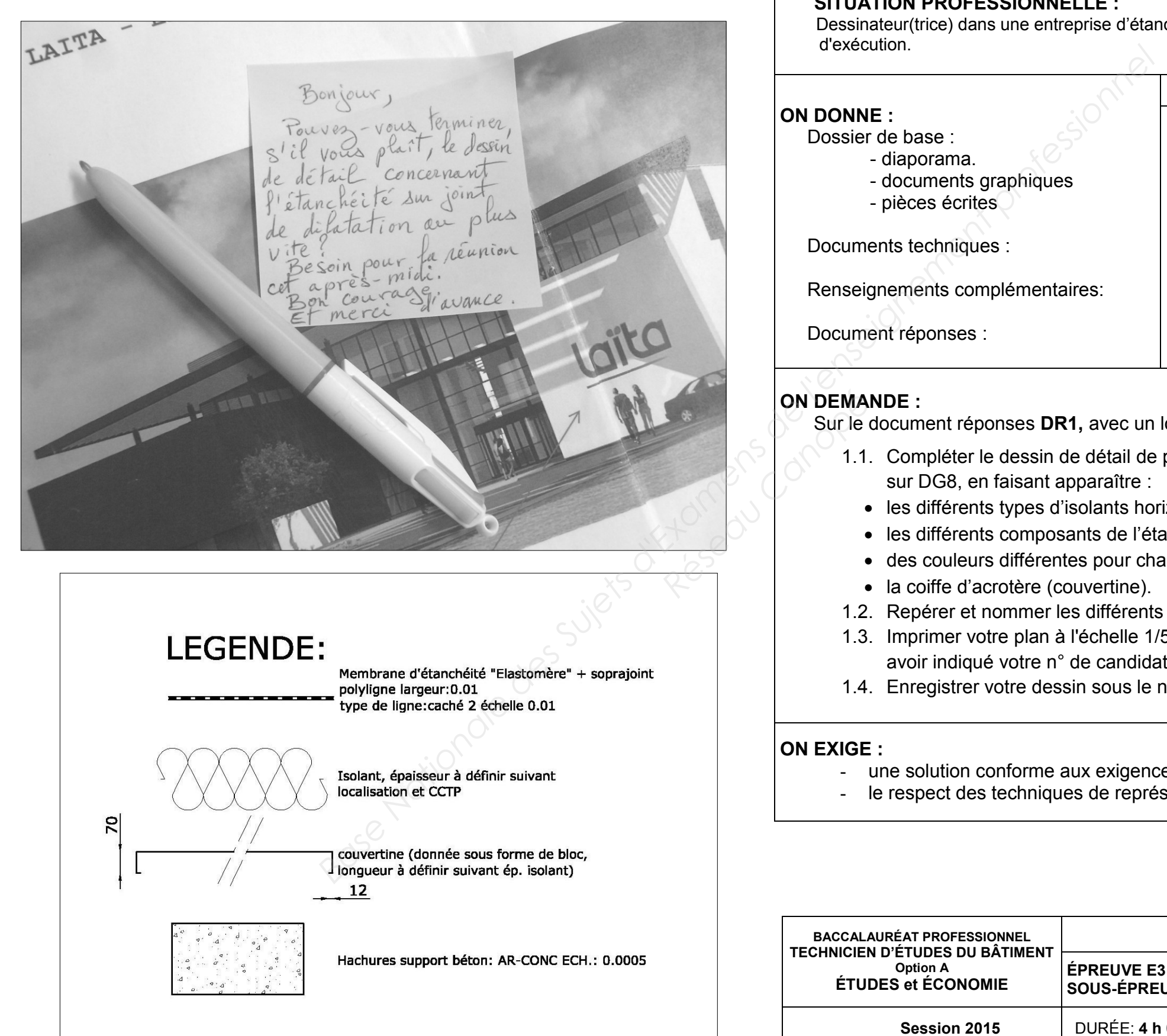

## *Finalisation d'un dossier* **ÉTUDE N° 2**

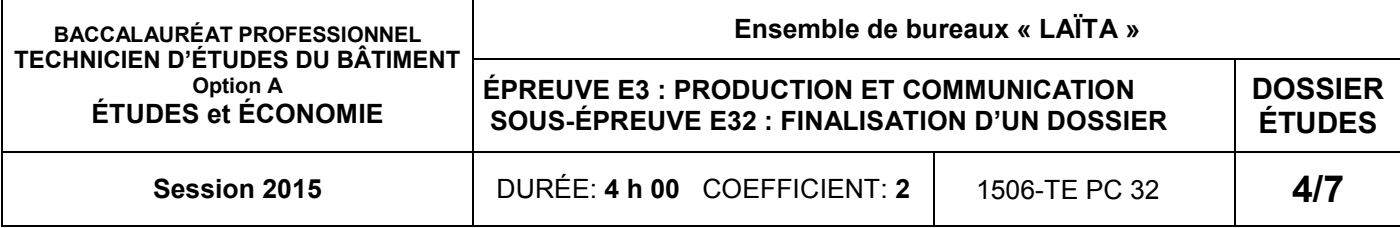

#### **SITUATION PROFESSIONNELLE :**

Collaborateur(trice) du bureau de maîtrise d'œuvre, vous participez au dépouillement, puis au classement des entreprises ayant répondu à l'appel d'offres du lot gros œuvre.

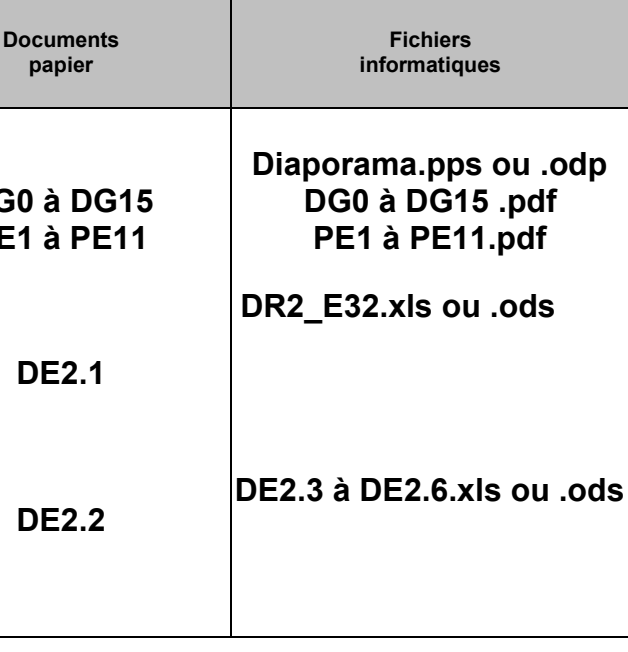

#### **ON DEMANDE :**

Sur le document réponses **DR2**, à l'aide du tableur :

- 2.1. Reporter les offres des entreprises.
- 2.2. Juger les offres suivant la procédure du règlement de consultation.
- 2.3. Classer les offres : n°1 offre la mieux-disante… à n°4.
- 2.4. Imprimer le document sous **DR2-N° du candidat.**

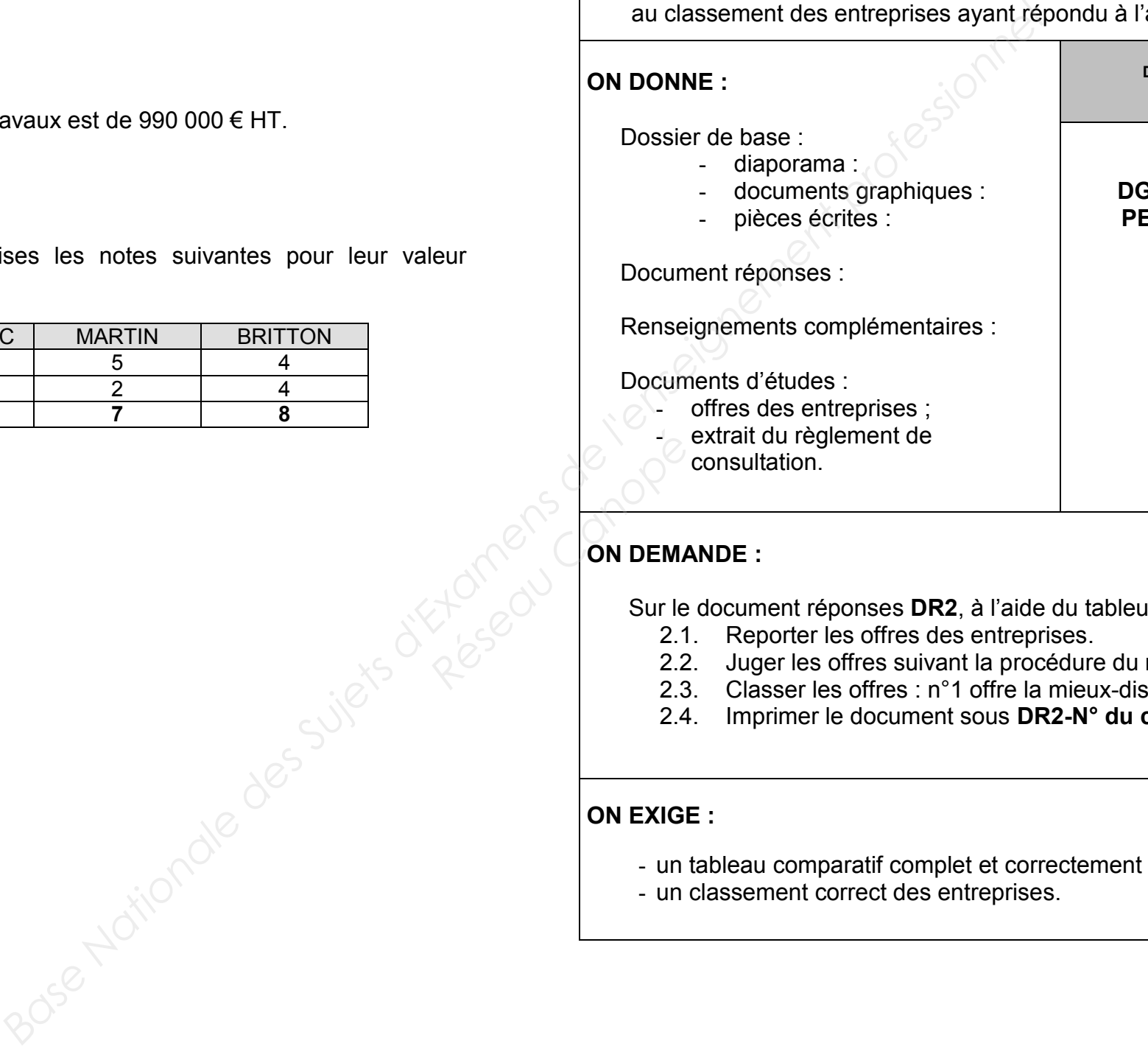

#### **ON EXIGE :**

- un tableau comparatif complet et correctement rempli ;
- un classement correct des entreprises.

### **DE2.1**

#### **Renseignements complémentaires:**

À l'issue de l'appel d'offres sur les cinq entreprises candidates, quatre d'entre elles ont été sélectionnées pour le jugement des offres.

#### **B1 Montant maximum :**

Le montant de l'estimation prévisionnelle des travaux est de 990 000 € HT.

#### **B3 Notation de la valeur technique :**

Le maître d'ouvrage a attribué aux entreprises les notes suivantes pour leur valeur technique :

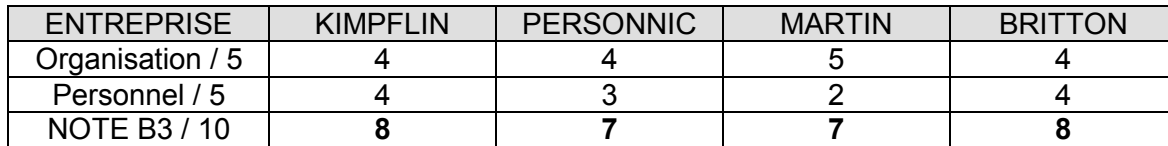

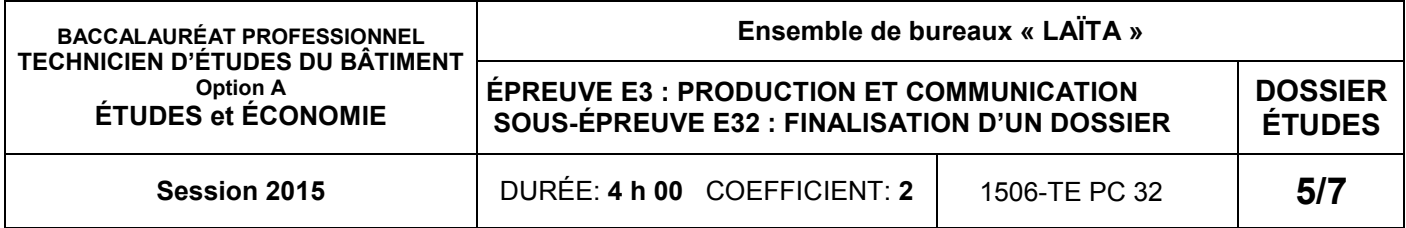

- qualification ;
- adéquation du chiffre d'affaires de l'entreprise à l'importance du chantier ;
- engagement de l'entreprise sur le délai de réalisation ;
- moyens de l'entreprise en personnel et matériel ;
- références.

#### MARCHÉS PRIVÉS DE TRAVAUX EXTRAIT DU RÈGLEMENT DE CONSULTATION DES ENTREPRISES

Article 4 –Critères de sélection et de jugement des offres

#### **A 1ère ENVELOPPE (SÉLECTION DES CANDIDATURES) :**

Les candidatures seront sélectionnées suivant les critères ci-dessous :

# **B3 Notation de la valeur technique :**  Es autres<br>
<u>Réserved du Canopée</u><br>
Les entrer<br>
Leur org<br>
Leurs n<br>
Canopée<br>
Députée

- leur organisation pour satisfaire les besoins spécifiques du chantier (5 points) ;
- leurs moyens en personnel : effectif et encadrement (5 points).

#### L'appréciation de ces éléments transmis par l'entreprise conduira le maître d'ouvrage à poursuivre l'analyse des offres et à les juger selon les critères suivants :

#### **B 2ème ENVELOPPE (JUGEMENT DES OFFRES) :**

#### **B1 Montant maximum :**

Toute candidature retenue devra présenter une offre ne dépassant pas de plus de 5% le montant de l'estimation prévisionnelle des travaux.

#### **B2 Notation du prix :**

Les offres sont notées suivant une règle de proportionnalité. La borne supérieure est constituée par l'offre la moins-disante à laquelle est attribuée la note de10. Les autres offres sont notées de la façon suivante :

Note = (offre la moins-disante x 10) / (offre du candidat)

Les entreprises sont notées sur :

#### **B4 Note globale :**

Chaque critère sera pondéré suivant les attentes du maître d'ouvrage :

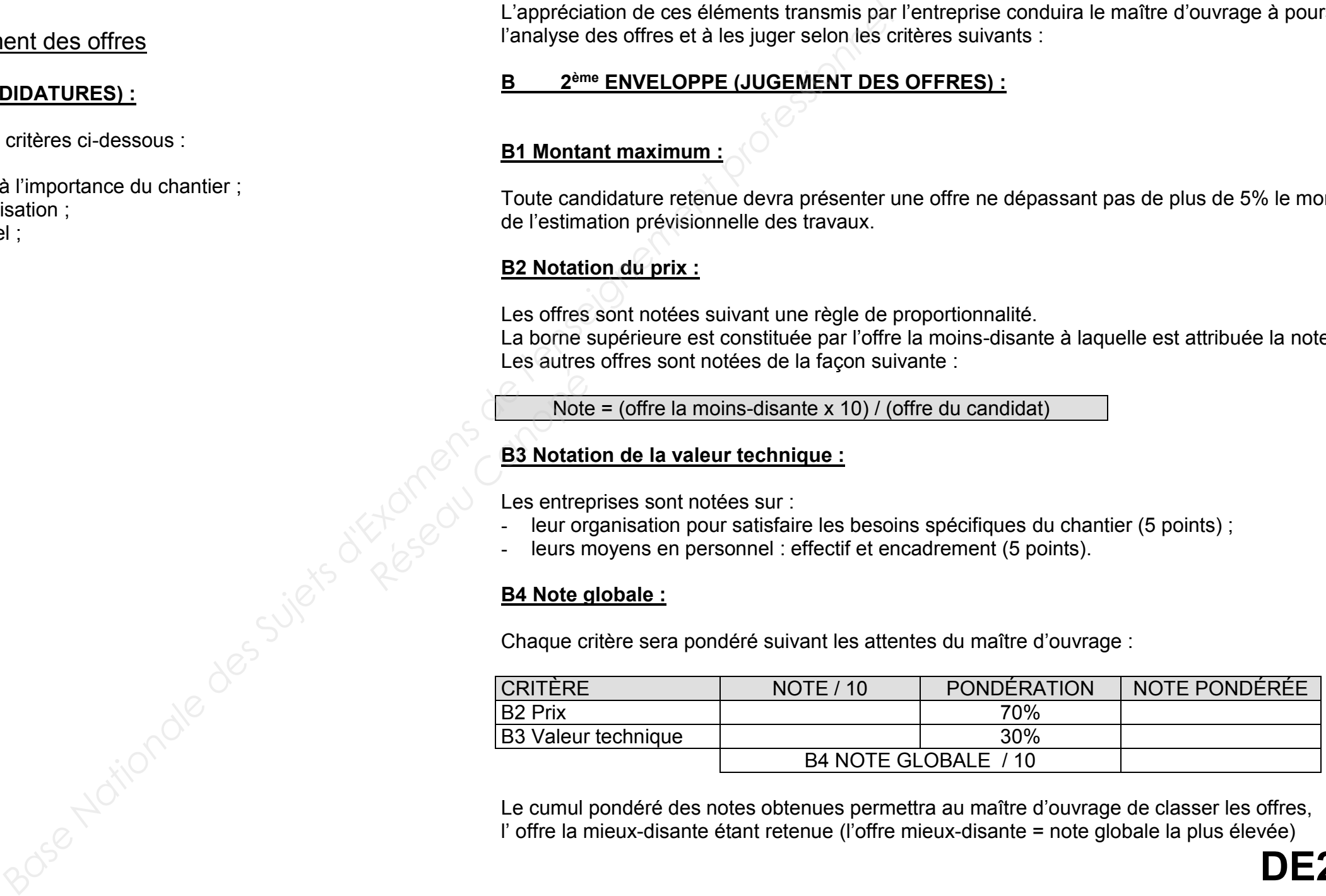

Le cumul pondéré des notes obtenues permettra au maître d'ouvrage de classer les offres, l' offre la mieux-disante étant retenue (l'offre mieux-disante = note globale la plus élevée)

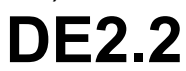

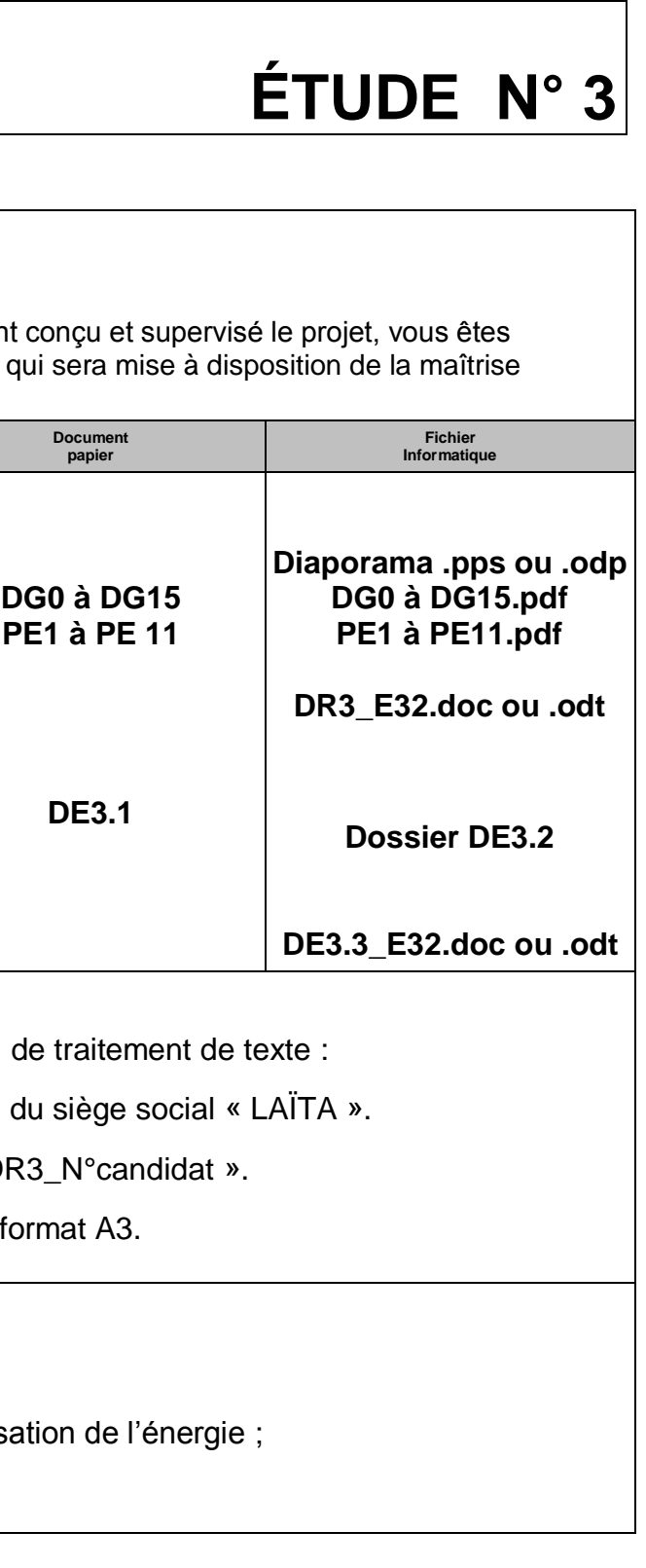

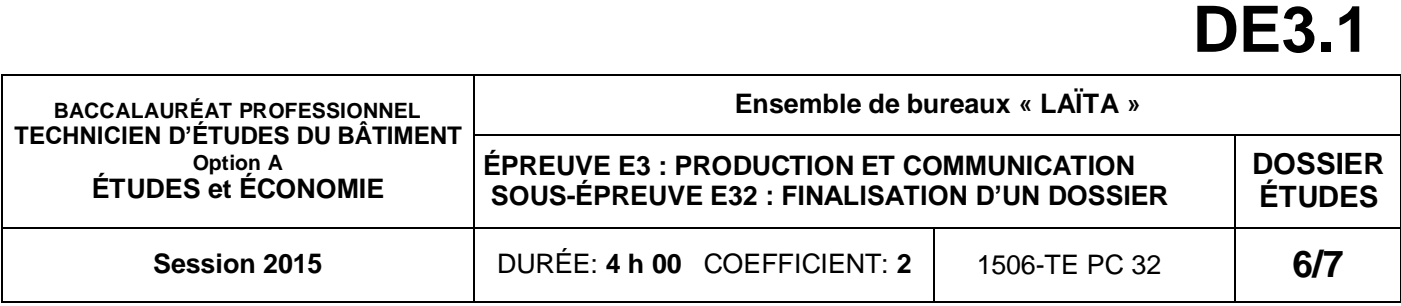

#### **ON EXIGE :**

- le respect de la charte graphique ;
- la valorisation de la société et de l'optimisation de l'énergie ;
- une présentation soignée et attractive.

#### **Renseignements complémentaires :**

**Charte graphique :**

*Mise en page du format A3 :*

*Libre choix des logos, des photos et des polices de caractères*

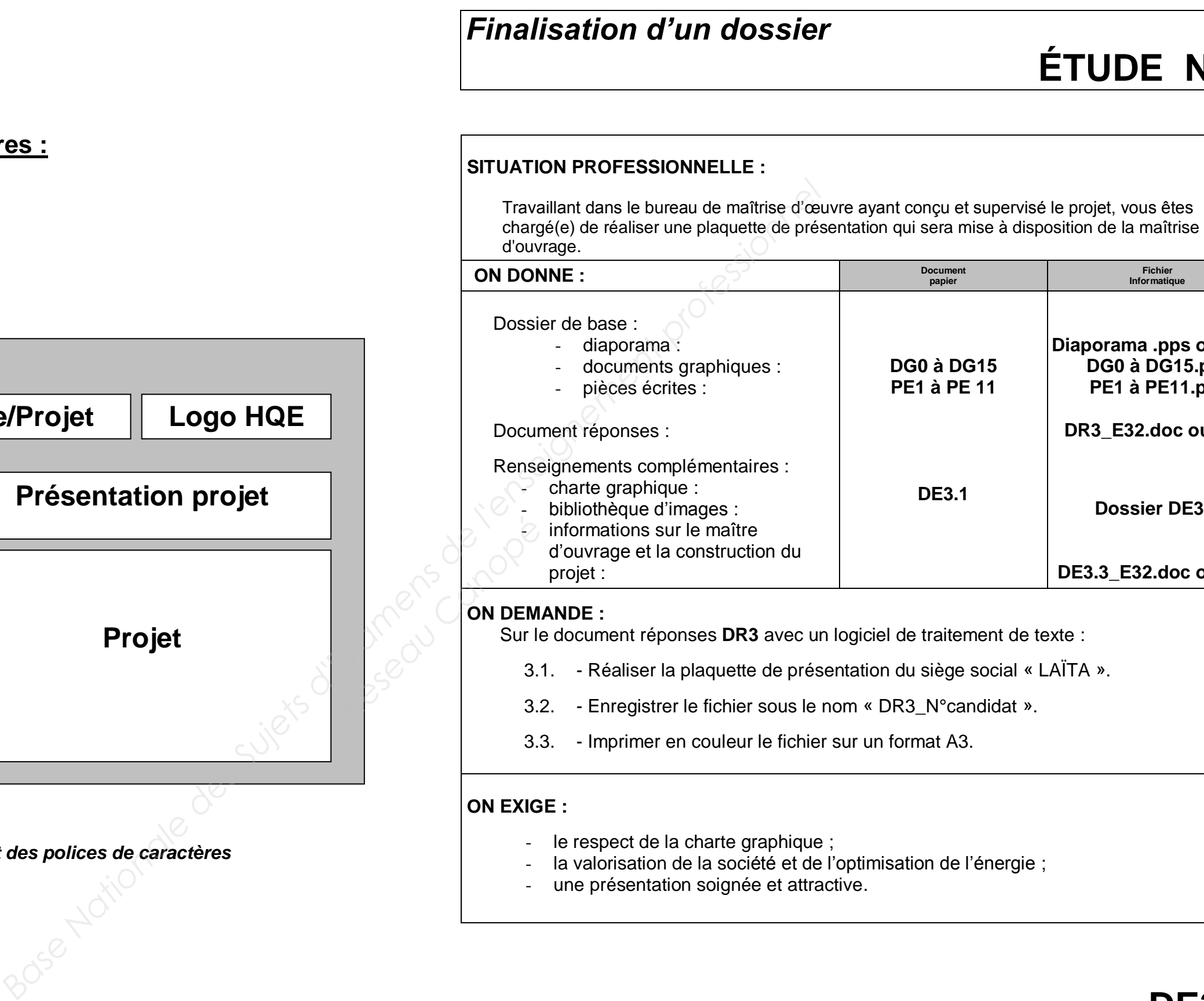

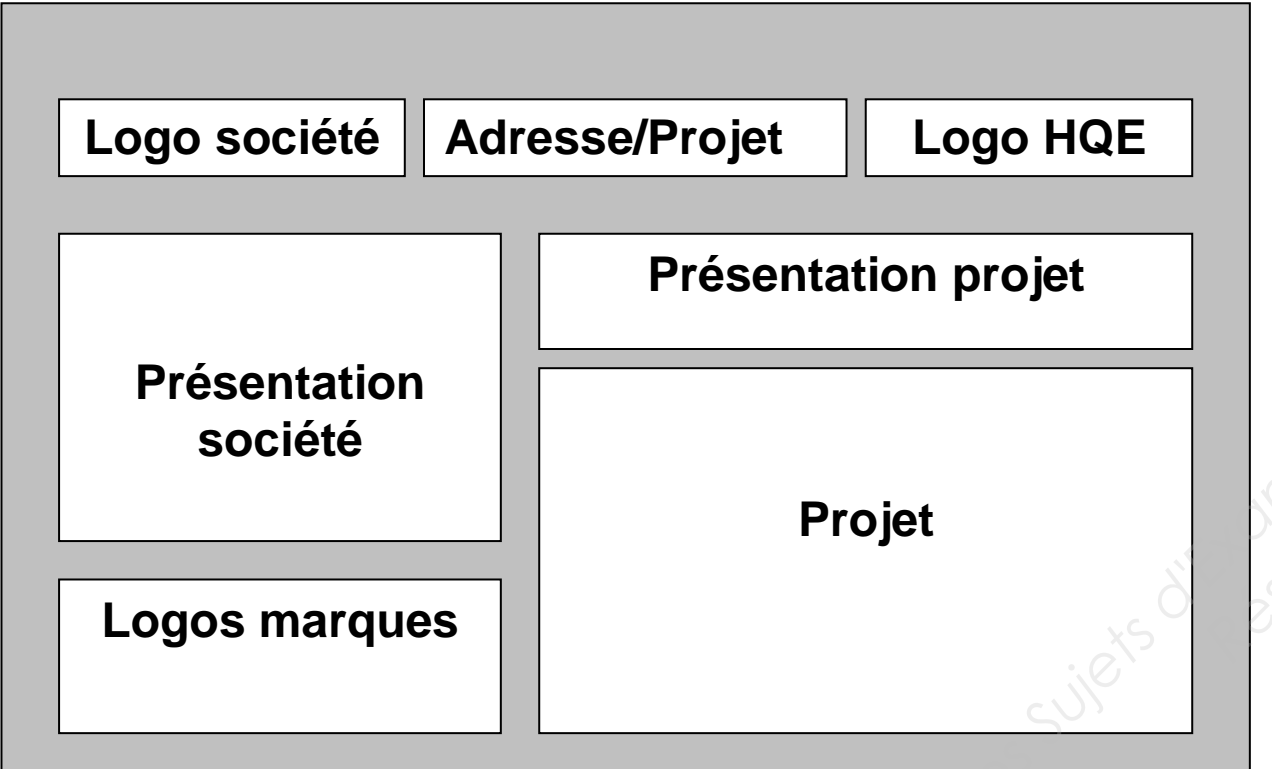

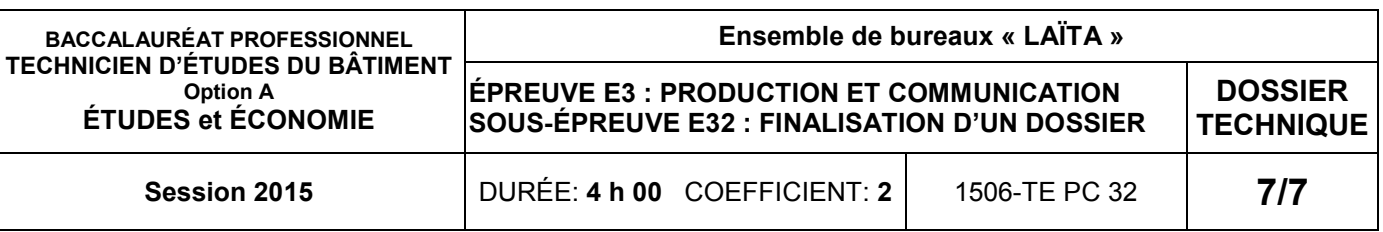

# DOSSIER TECHNIQUE

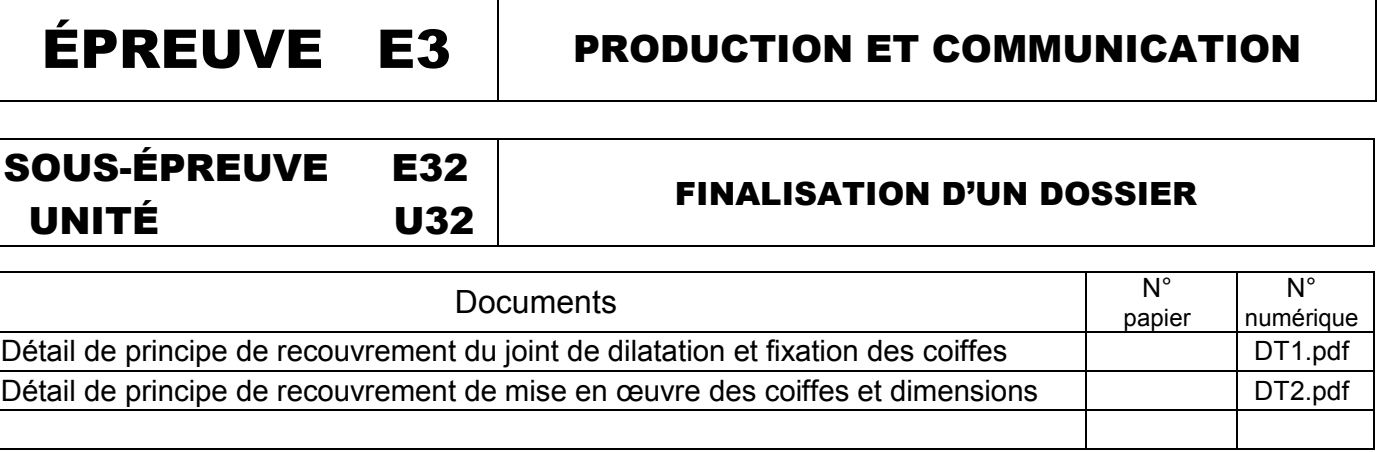

# BACCALAURÉAT PROFESSIONNEL TECHNICIEN D'ÉTUDES DU BÄTIMENT Option A : ÉTUDES et ÉCONOMIE

# Session

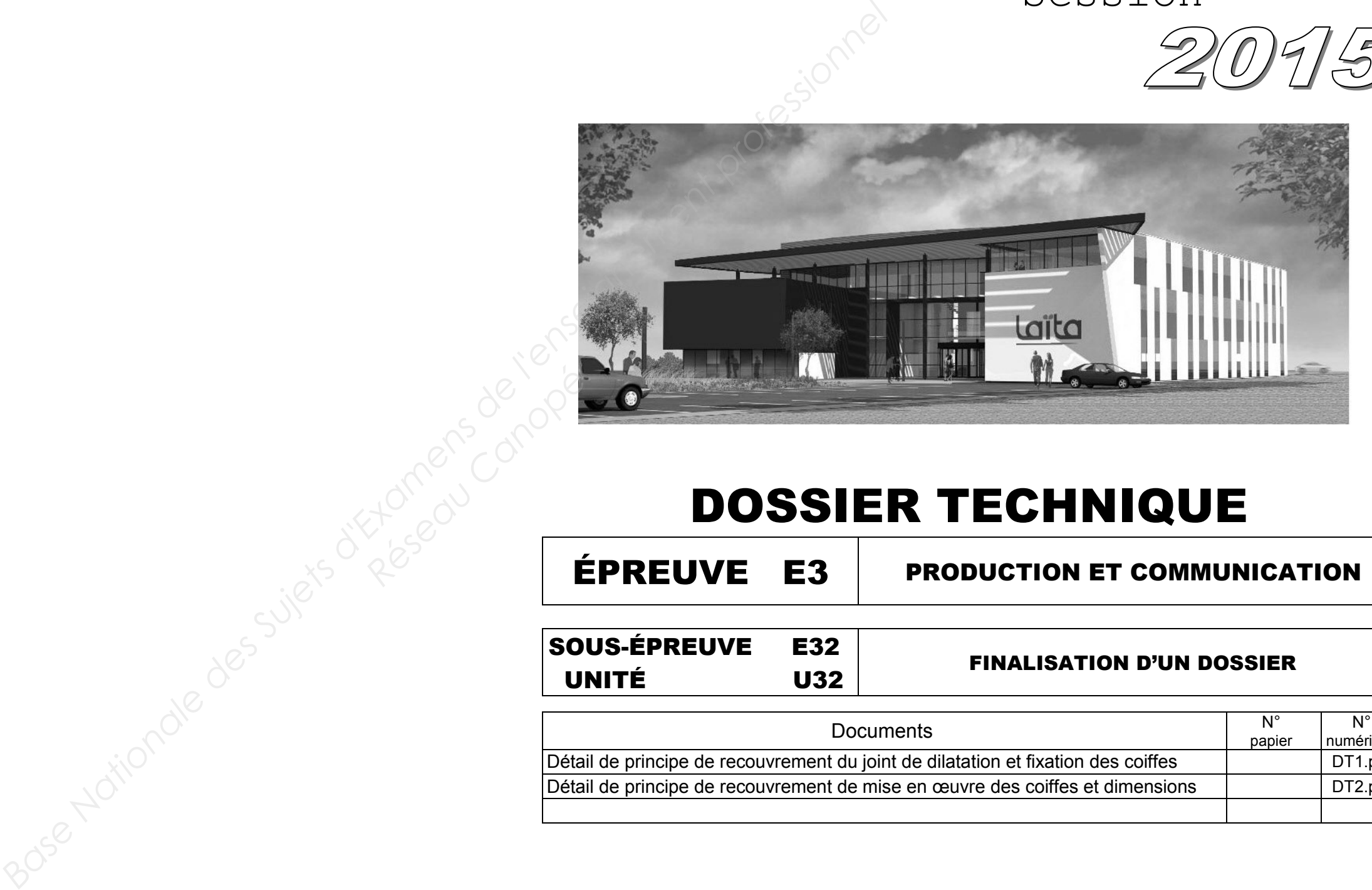